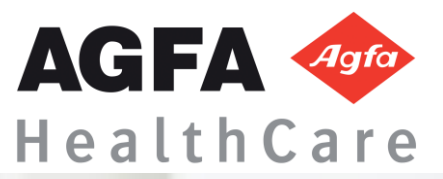

# Super User Training

 $\Lambda$ 

**Cardiology** Training Checklist

### **Cardiology Super User Training**

**Training Checklist** 

### **TABLE OF CONTENTS**

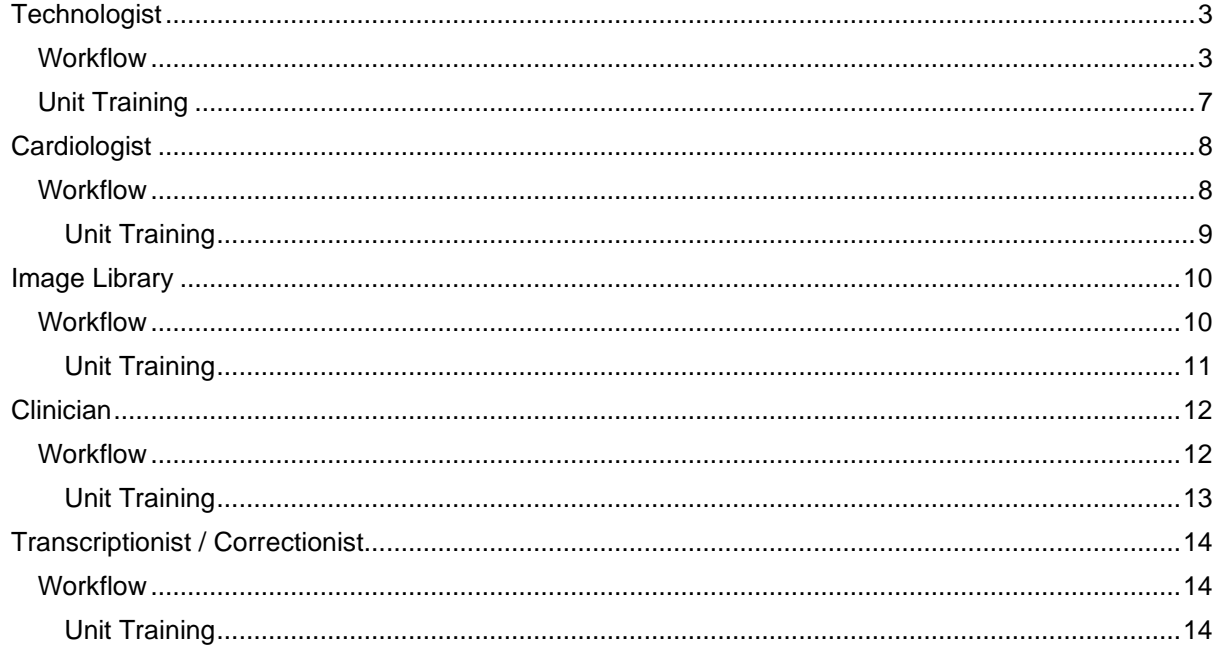

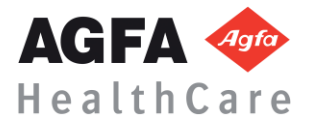

### **TECHNOLOGIST**

**Prerequisite:** Overview of the Diagnostic Desktop video [Click here](http://www.agfatraining.com/diagnostic-desktop.html)

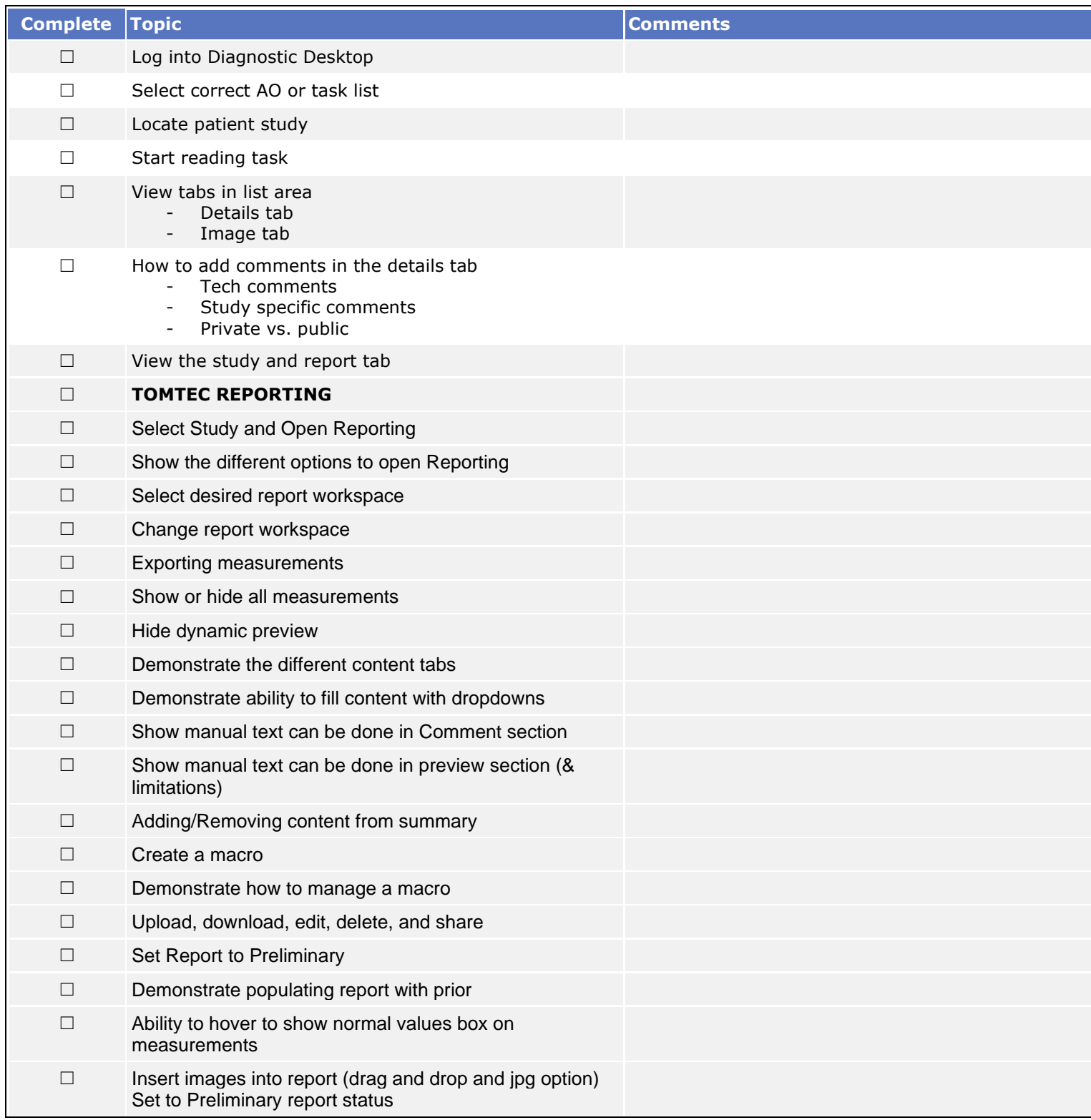

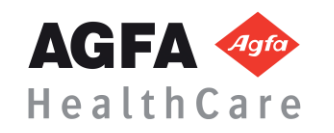

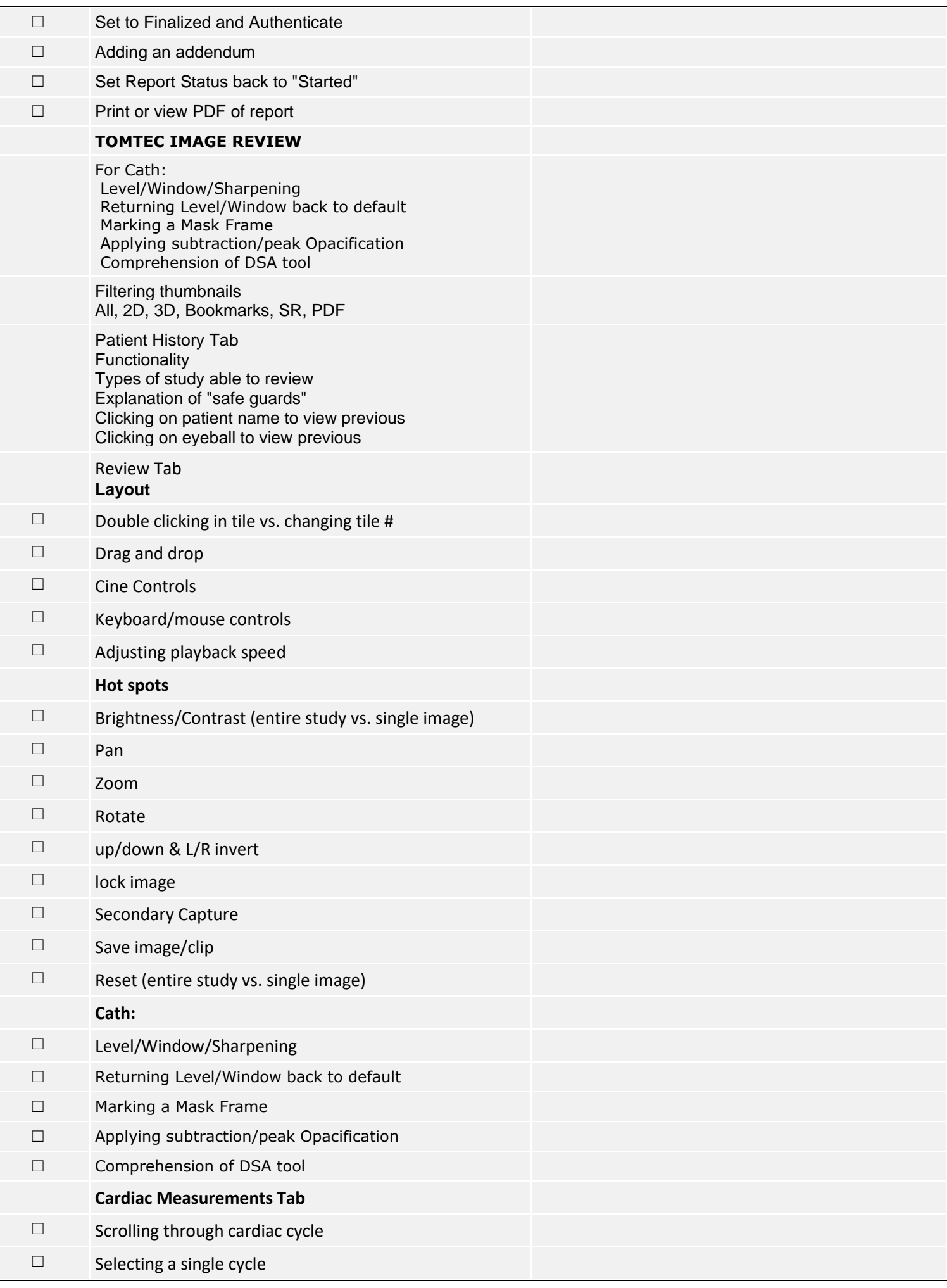

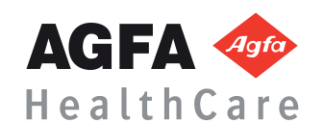

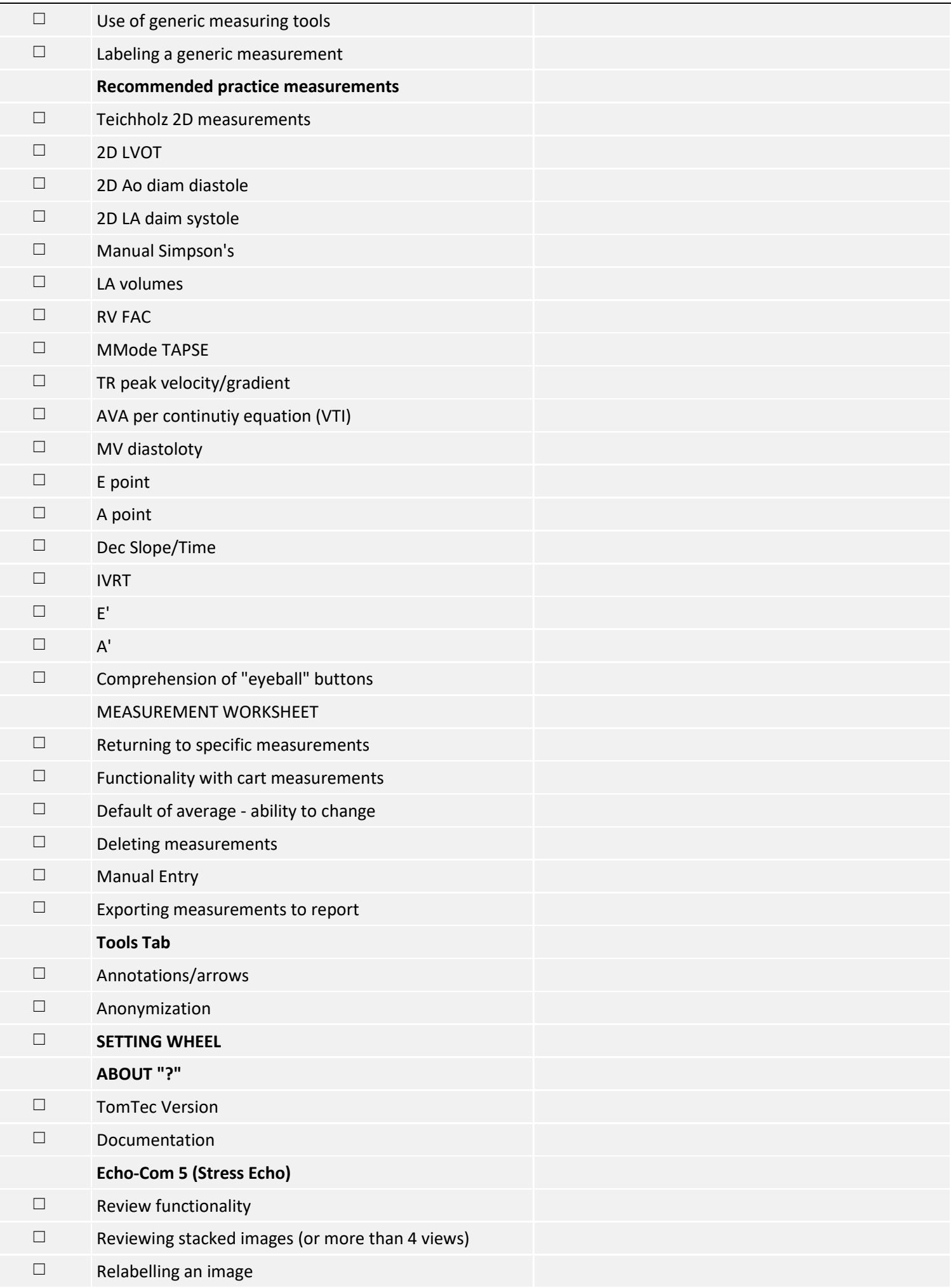

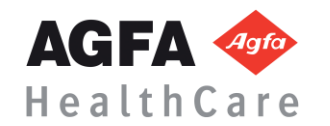

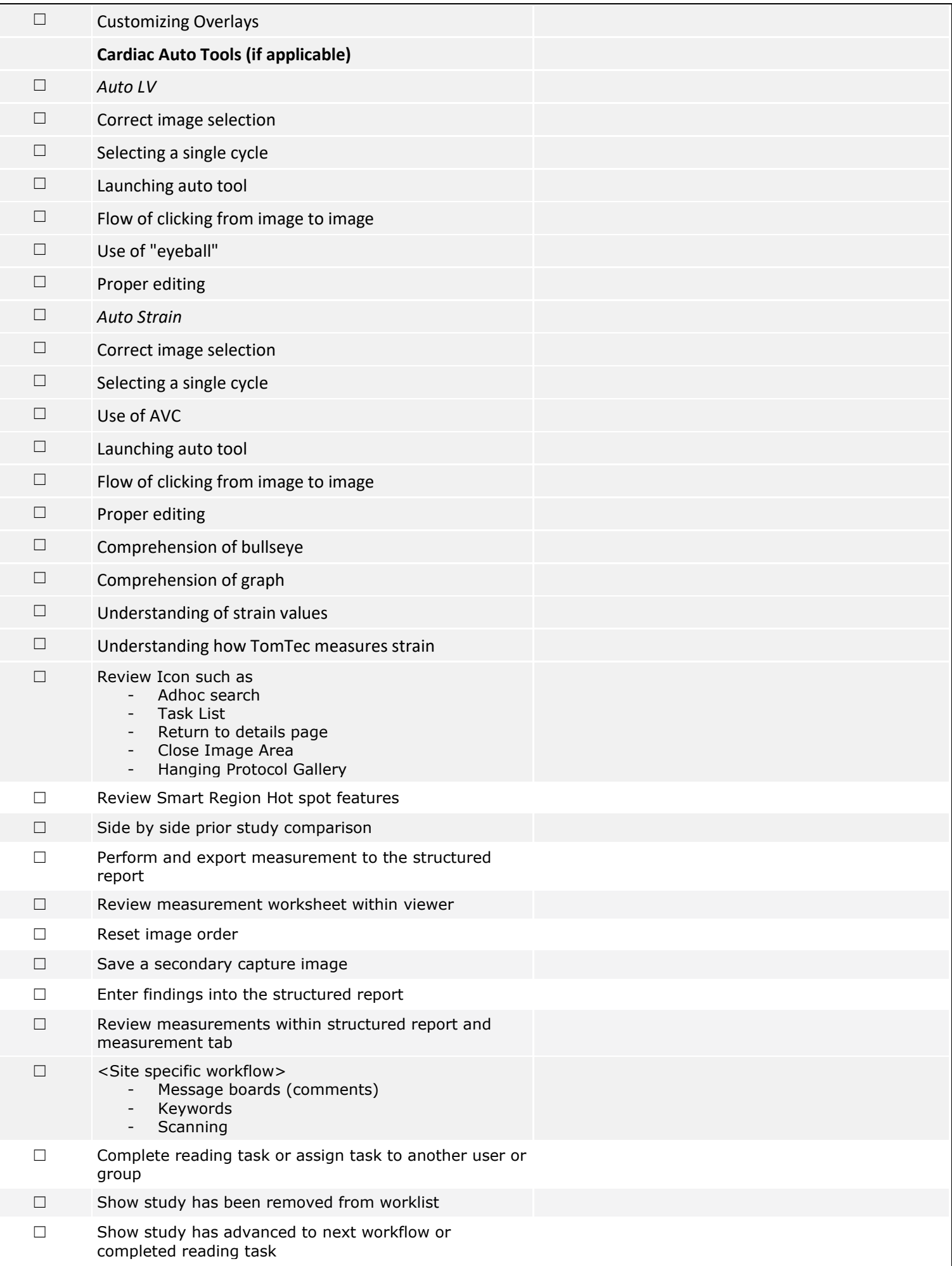

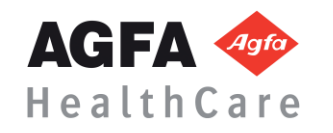

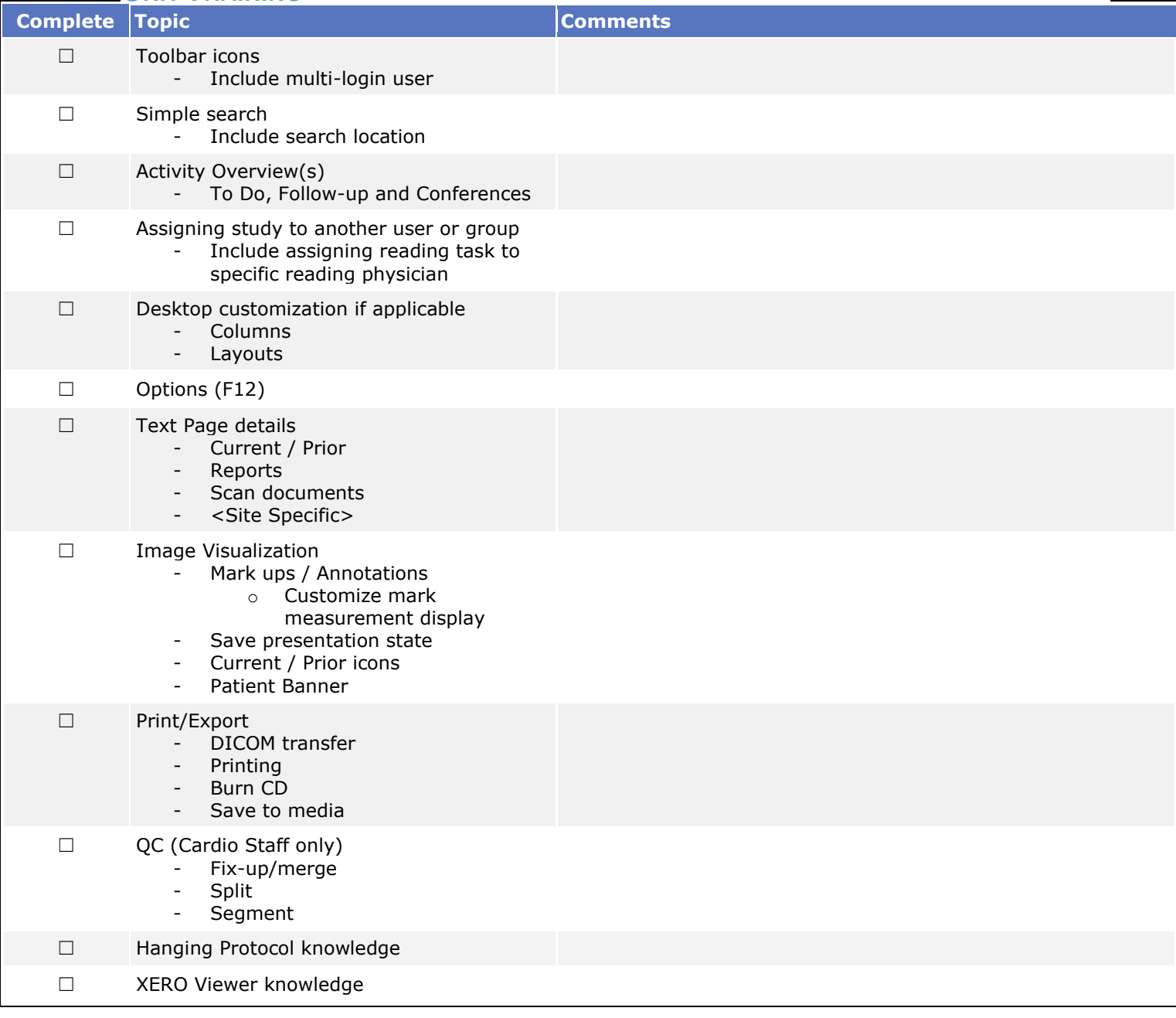

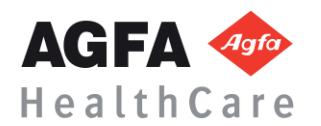

### CARDIOLOGIST

**Prerequisite:** Overview of the Diagnostic Desktop video [Click here](http://www.agfatraining.com/diagnostic-desktop.html)

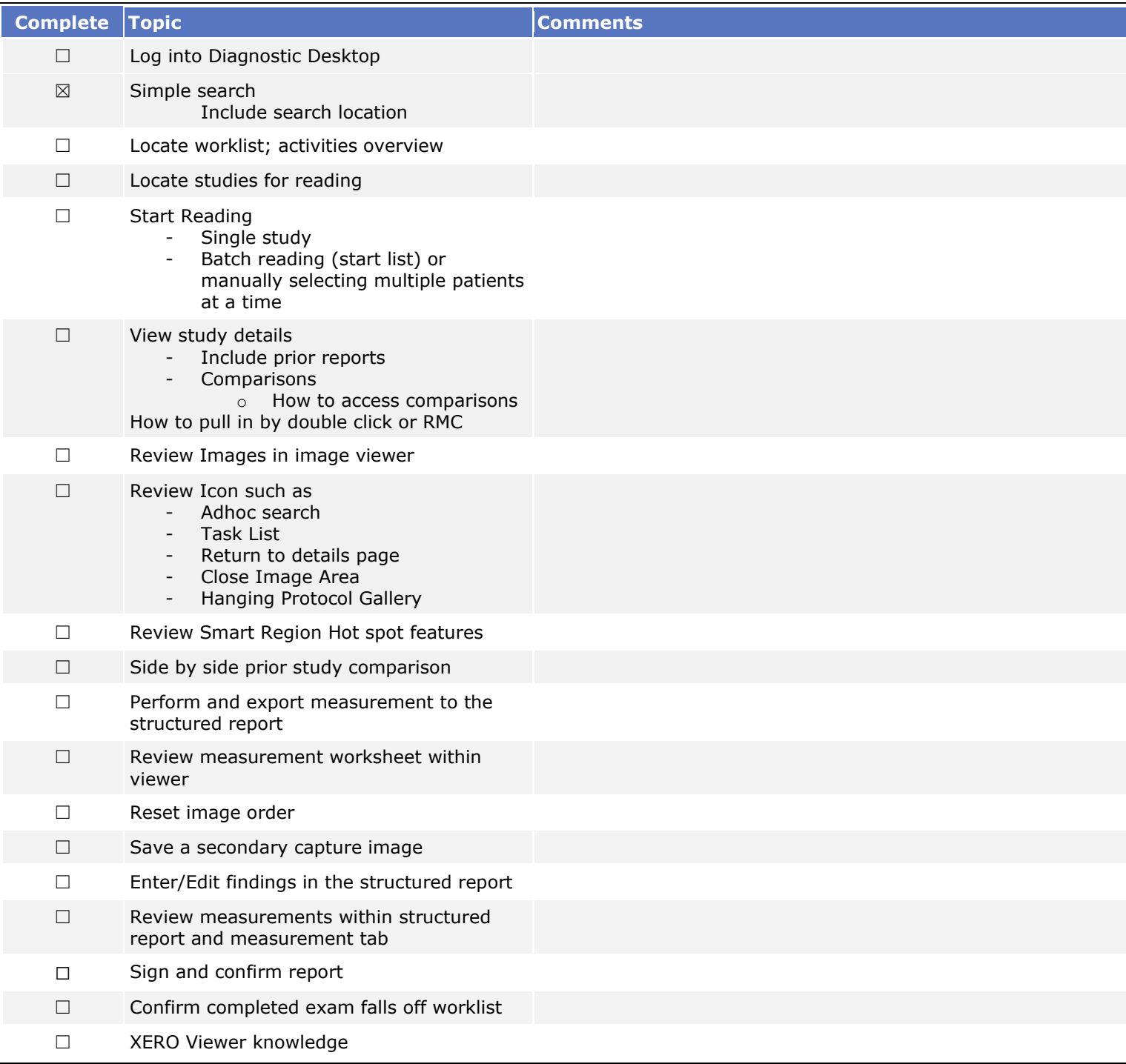

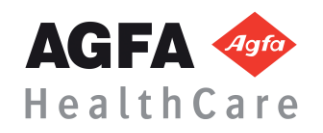

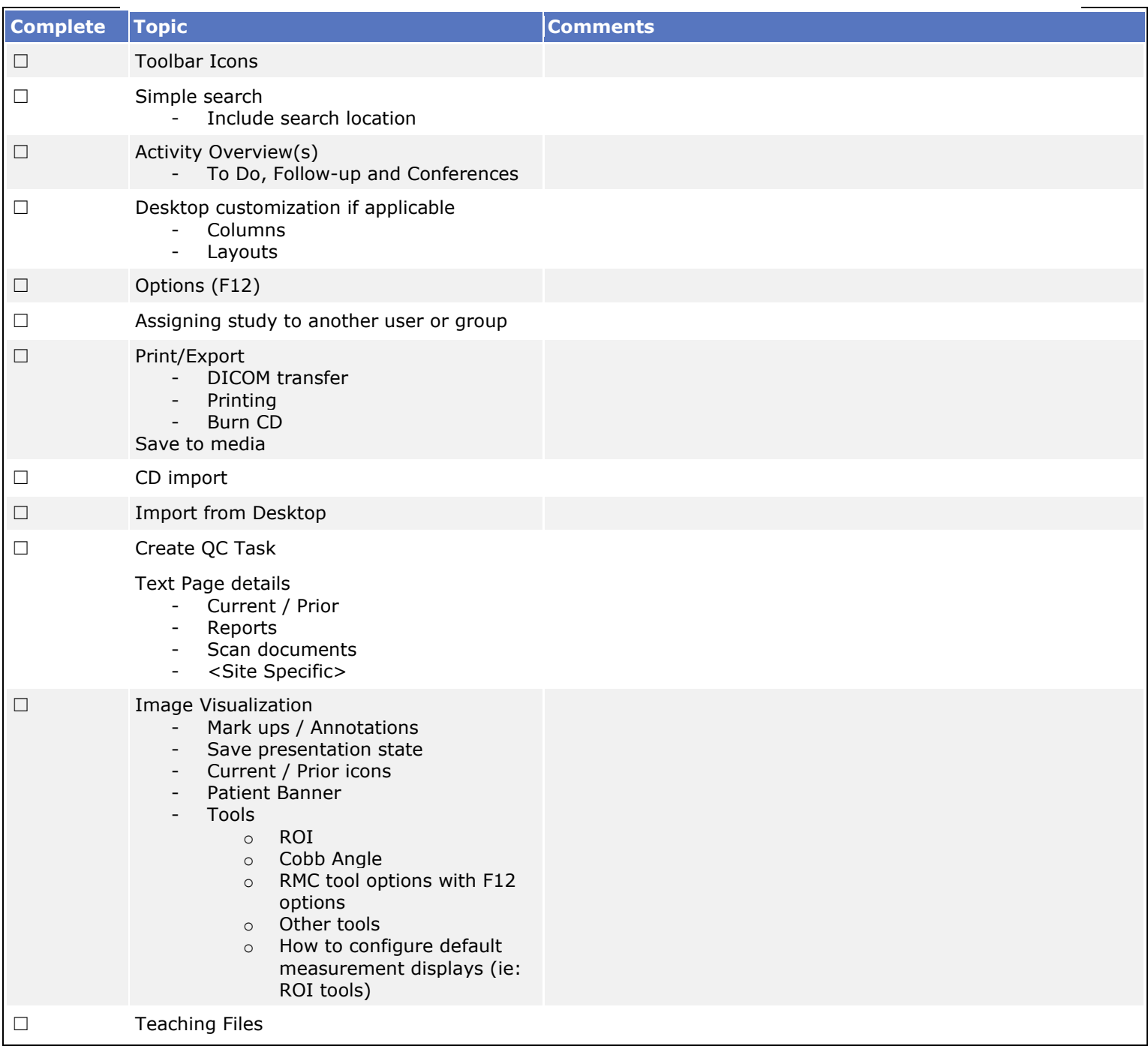

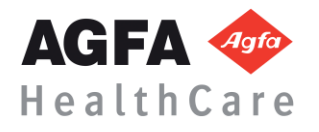

## IMAGE LIBRARY

**Prerequisite:** Overview of the Acquisition Desktop video [click here](http://www.agfatraining.com/technologist-desktop.html)

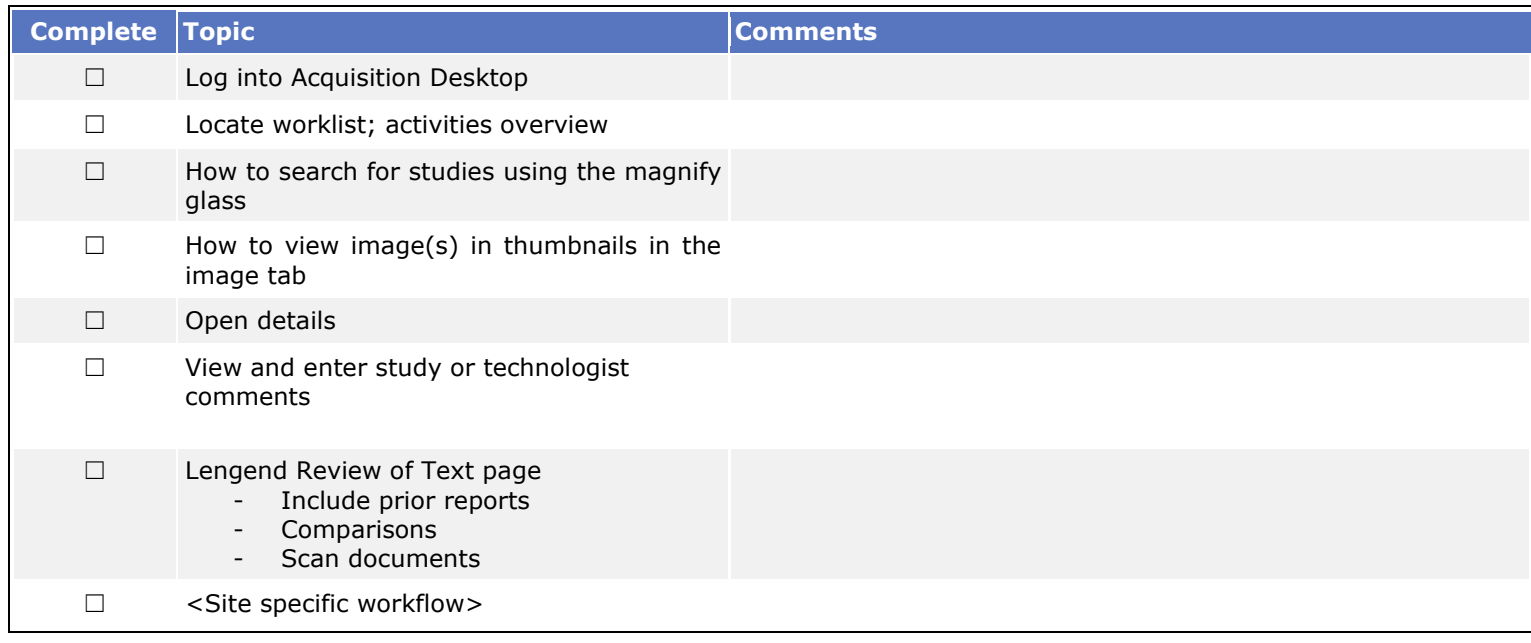

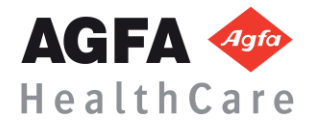

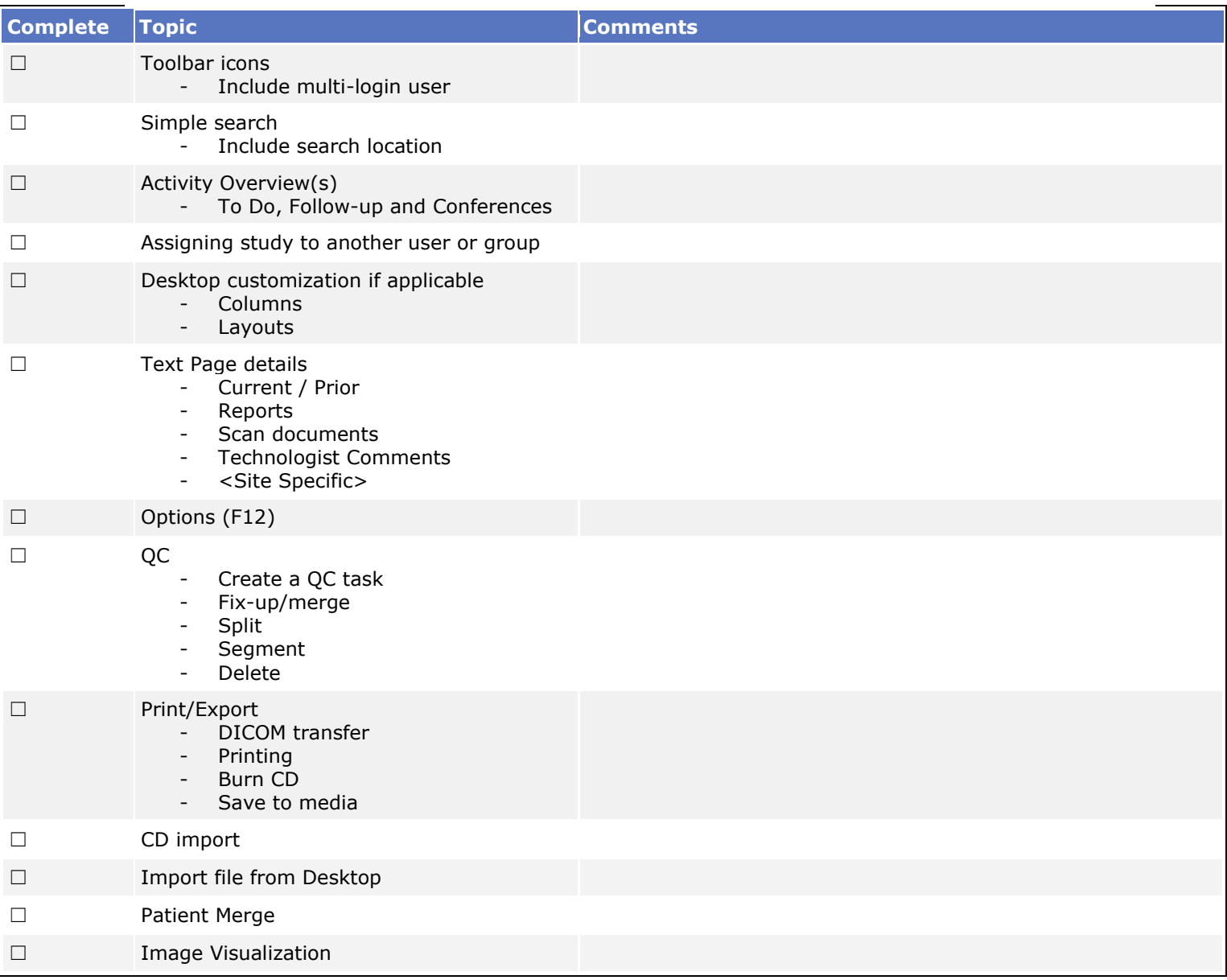

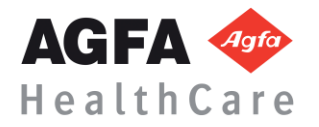

## **CLINICIAN**

**Prerequisite:** Overview of the Clinician Desktop video

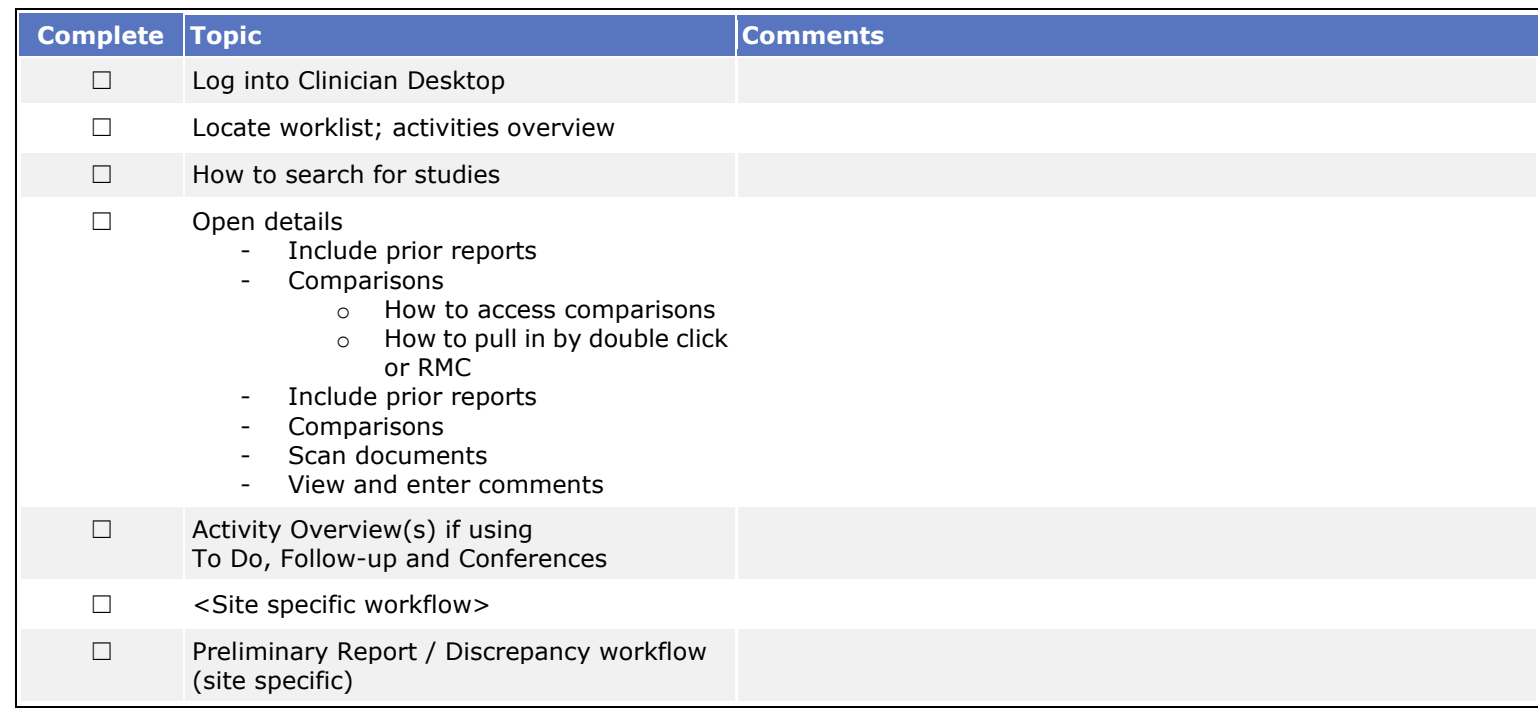

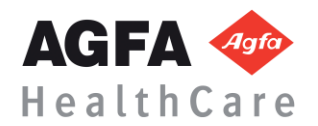

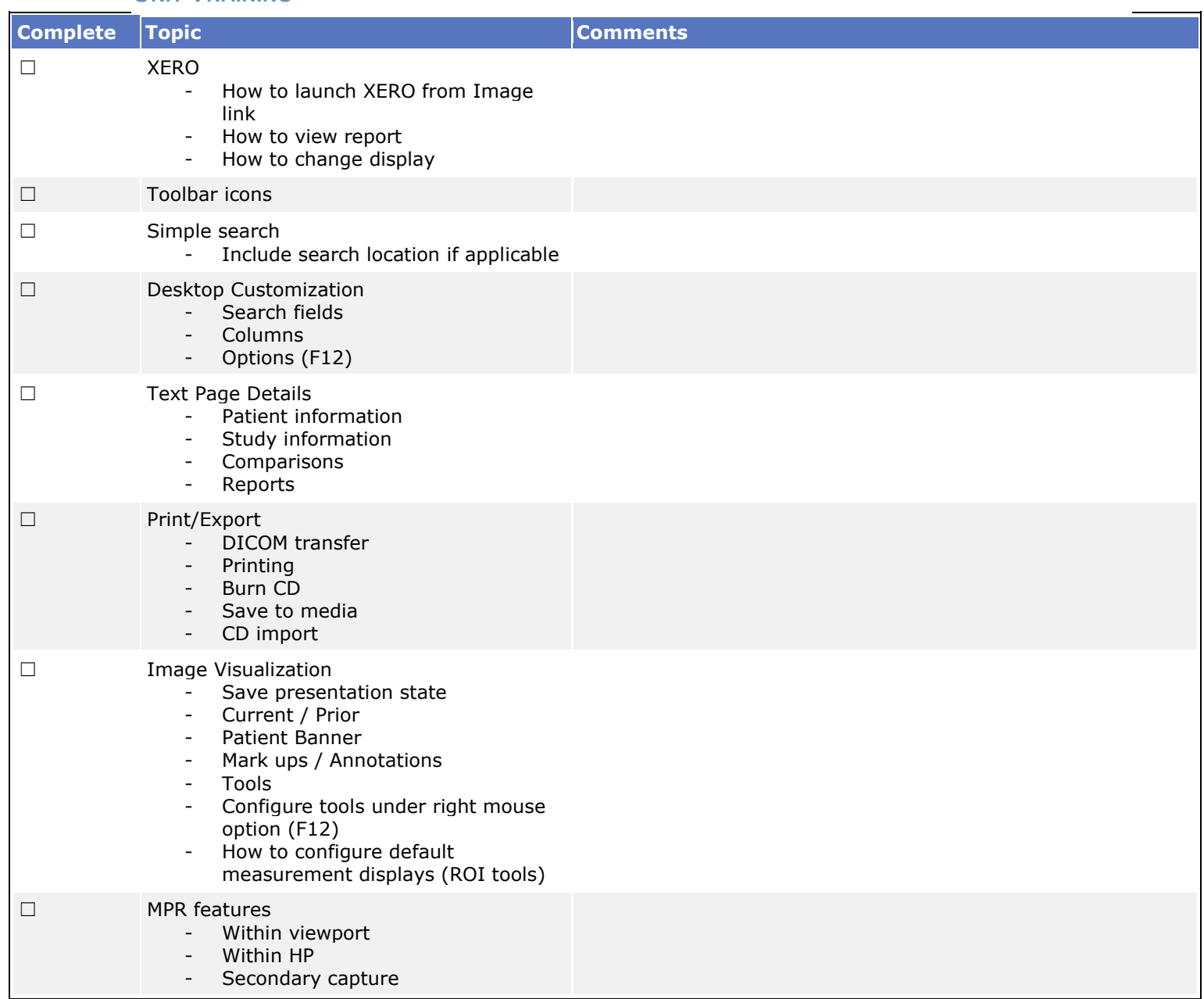

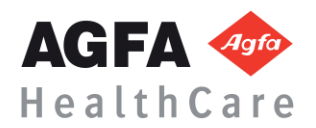

### TRANSCRIPTIONIST / CORRECTIONIST

**Prerequisite:** Overview of the Medical Secretary Desktop video **[click here](http://www.agfatraining.com/medical-secretary-desktop.html)**

### **WORKFLOW**

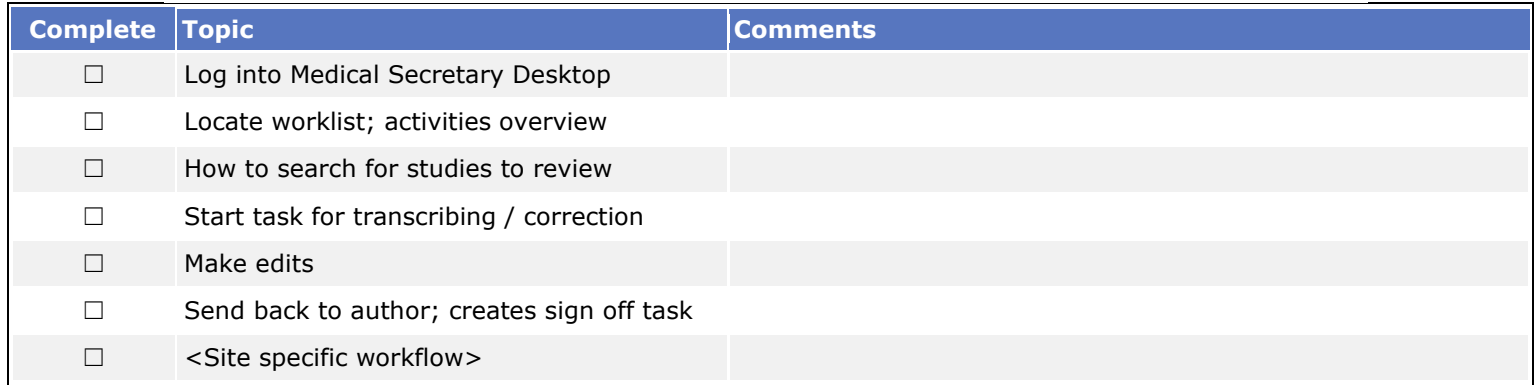

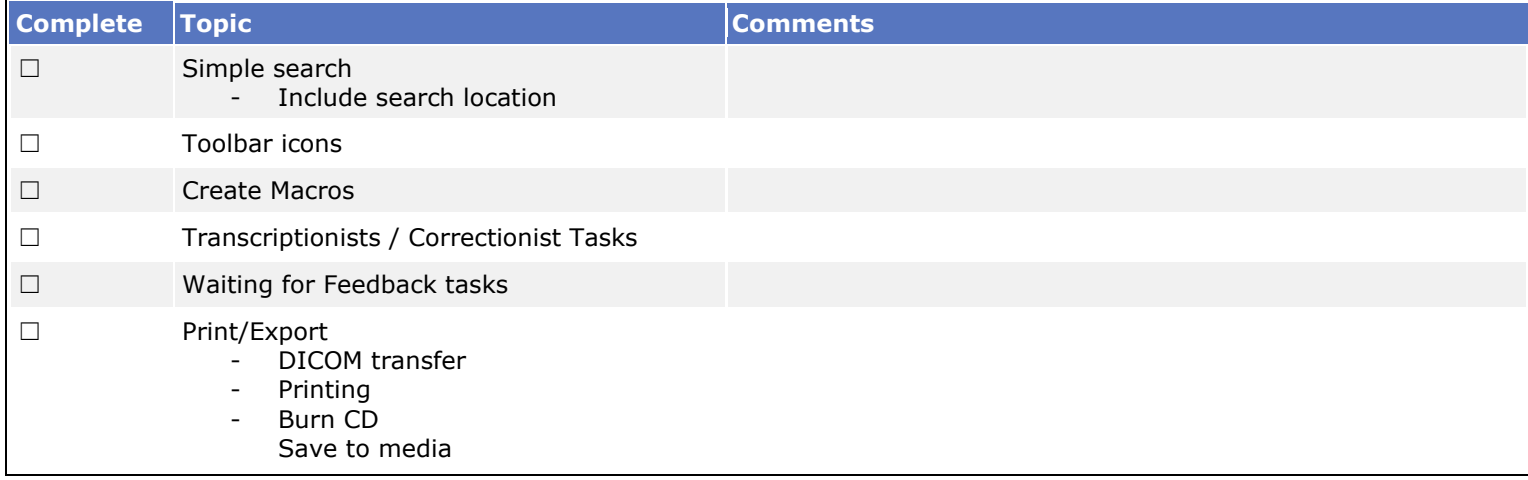

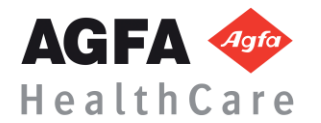